## **Inhaltsverzeichnis**

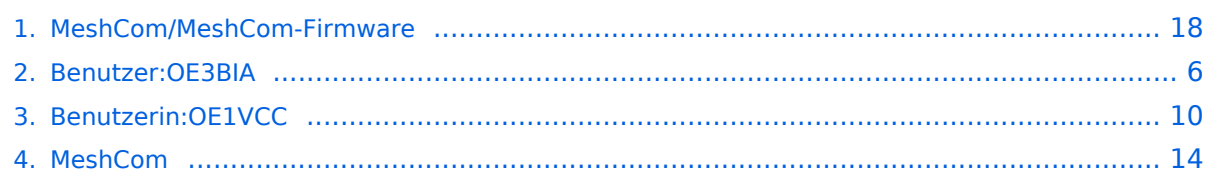

## **MeshCom/MeshCom-Firmware**

[Versionsgeschichte interaktiv durchsuchen](https://wiki.oevsv.at) [VisuellWikitext](https://wiki.oevsv.at)

#### **[Version vom 25. Dezember 2021, 18:39](#page-17-0)  [Uhr](#page-17-0) ([Quelltext anzeigen\)](#page-17-0)** [OE3BIA](#page-5-0) ([Diskussion](https://wiki.oevsv.at/w/index.php?title=Benutzer_Diskussion:OE3BIA&action=view) | [Beiträge](https://wiki.oevsv.at/wiki/Spezial:Beitr%C3%A4ge/OE3BIA))

[Markierung:](https://wiki.oevsv.at/wiki/Spezial:Markierungen) [Visuelle Bearbeitung](https://wiki.oevsv.at/w/index.php?title=Project:VisualEditor&action=view) [← Zum vorherigen Versionsunterschied](#page-17-0)

**[Aktuelle Version vom 1. September](#page-17-0)  [2023, 09:46 Uhr](#page-17-0) ([Quelltext anzeigen](#page-17-0))** [OE1VCC](#page-9-0) [\(Diskussion](https://wiki.oevsv.at/w/index.php?title=Benutzerin_Diskussion:OE1VCC&action=view) | [Beiträge](https://wiki.oevsv.at/wiki/Spezial:Beitr%C3%A4ge/OE1VCC)) K [Markierung:](https://wiki.oevsv.at/wiki/Spezial:Markierungen) 2017-Quelltext-Bearbeitung

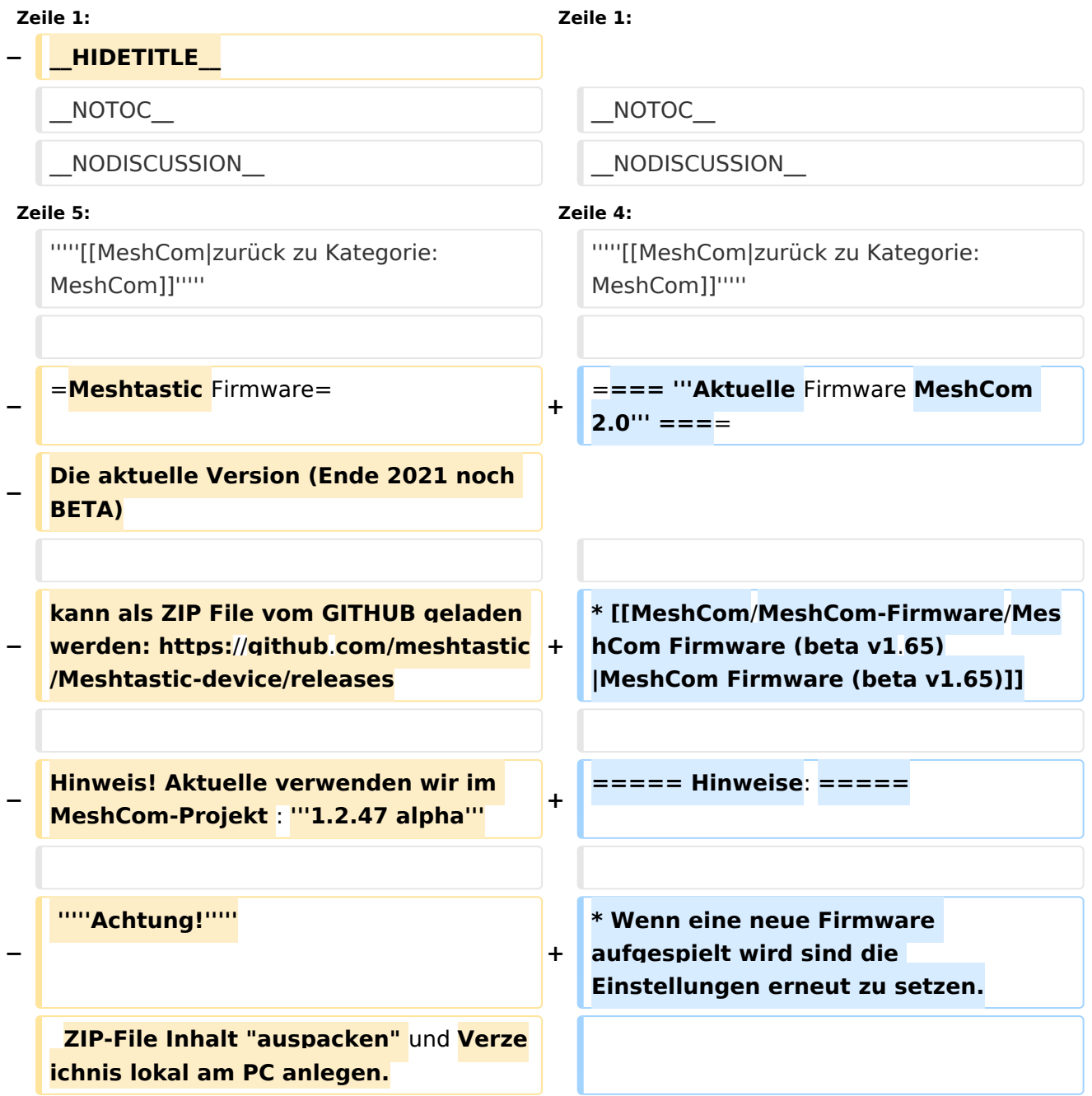

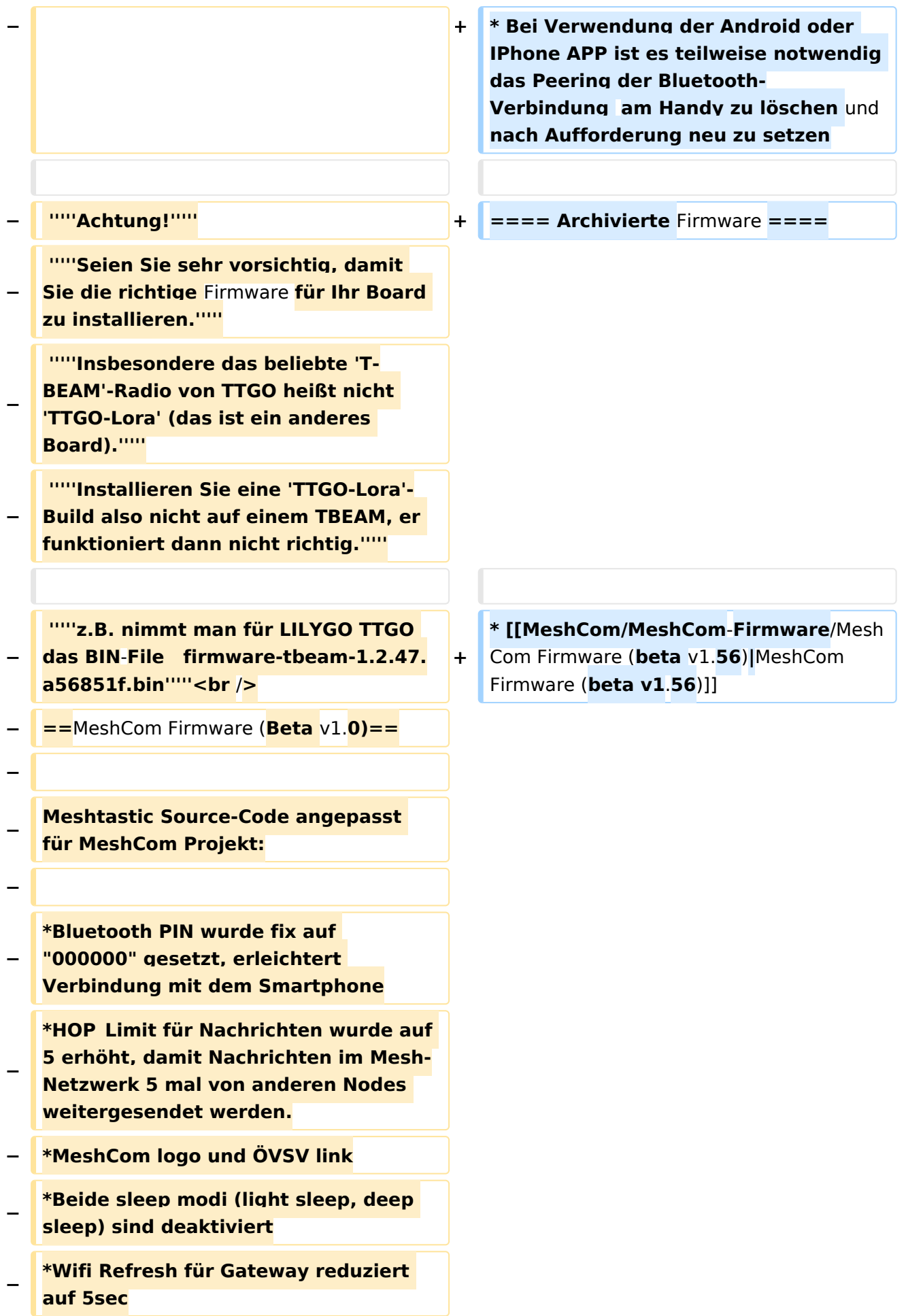

```
− *fixe Voreinstellung von:
  − **PSK Encryption NONE,
−
   **Channel: Very Long Range Very 
   Slow (BW125kHz)
   − **Region: EU433  <br />
−
−
   [https://github.com/isemann/MeshCom 
   Zum Source-Code mit Dokumentation 
   der Änderungen auf Github geht es 
   hier].
−
−
   [https://isemann.at/files
   /tbeam_meshcom_1.2.49_v1.0.bin Firm
   ware für den TTGO TBeam (langes 
   Board)]
−
−
   [https://isemann.at/files/tlora-
   v2_meshcom_1.2.49_v1.0.bin 
   Firmware für den TLora (kleines Board
   \overline{)1}−
−
   [https://isemann.at/files/heltec-
   v2_meshcom_1.2.49_v1.0.bin 
   Firmware für den Heltec]<br />
−
  − ToDo:
−
−
   *<span style="color: #b58900"
  >ShortName = Suffix ( MZC) oder 
   CALL (OE3MZC/p)</span>
−
  <del>l</del> <br />
```
#### **Aktuelle Firmware MeshCom 2.0**

[MeshCom Firmware \(beta v1.65\)](https://wiki.oevsv.at/w/index.php?title=MeshCom/MeshCom-Firmware/MeshCom_Firmware_(beta_v1.65)&action=view)

#### Hinweise\:

- $\bullet$ Wenn eine neue Firmware aufgespielt wird sind die Einstellungen erneut zu setzen.
- $\bullet$ Bei Verwendung der Android oder IPhone APP ist es teilweise notwendig das Peering der Bluetooth-Verbindung am Handy zu löschen und nach Aufforderung neu zu setzen

#### Archivierte Firmware

### <span id="page-5-0"></span>**MeshCom/MeshCom-Firmware: Unterschied zwischen den Versionen**

[Versionsgeschichte interaktiv durchsuchen](https://wiki.oevsv.at) [VisuellWikitext](https://wiki.oevsv.at)

#### **[Version vom 25. Dezember 2021, 18:39](#page-17-0)  [Uhr](#page-17-0) ([Quelltext anzeigen\)](#page-17-0)**

[OE3BIA](#page-5-0) ([Diskussion](https://wiki.oevsv.at/w/index.php?title=Benutzer_Diskussion:OE3BIA&action=view) | [Beiträge](https://wiki.oevsv.at/wiki/Spezial:Beitr%C3%A4ge/OE3BIA)) [Markierung:](https://wiki.oevsv.at/wiki/Spezial:Markierungen) [Visuelle Bearbeitung](https://wiki.oevsv.at/w/index.php?title=Project:VisualEditor&action=view) [← Zum vorherigen Versionsunterschied](#page-17-0)

#### **[Aktuelle Version vom 1. September](#page-17-0)  [2023, 09:46 Uhr](#page-17-0) ([Quelltext anzeigen](#page-17-0))** [OE1VCC](#page-9-0) [\(Diskussion](https://wiki.oevsv.at/w/index.php?title=Benutzerin_Diskussion:OE1VCC&action=view) | [Beiträge](https://wiki.oevsv.at/wiki/Spezial:Beitr%C3%A4ge/OE1VCC)) K

[Markierung:](https://wiki.oevsv.at/wiki/Spezial:Markierungen) 2017-Quelltext-Bearbeitung

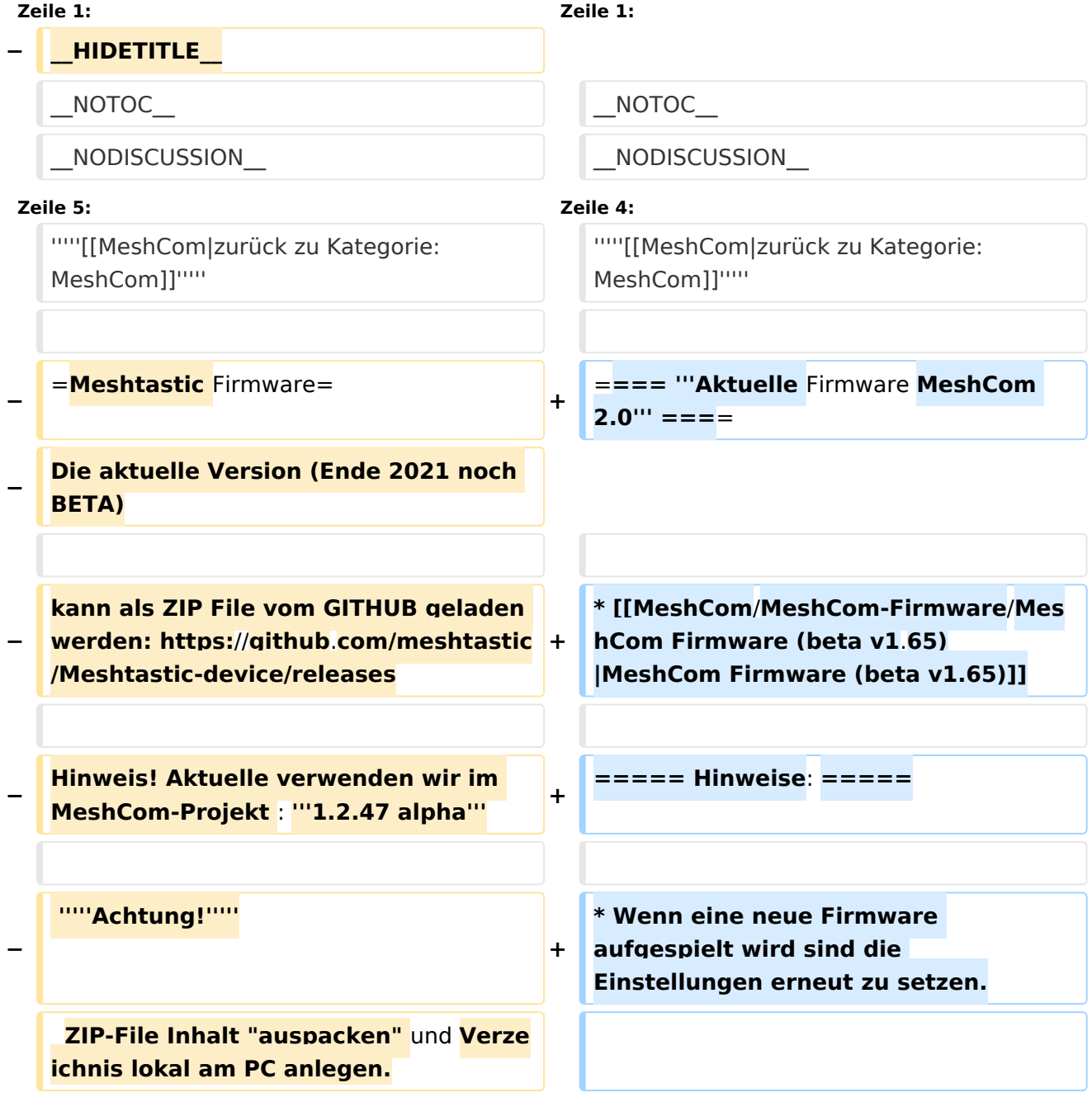

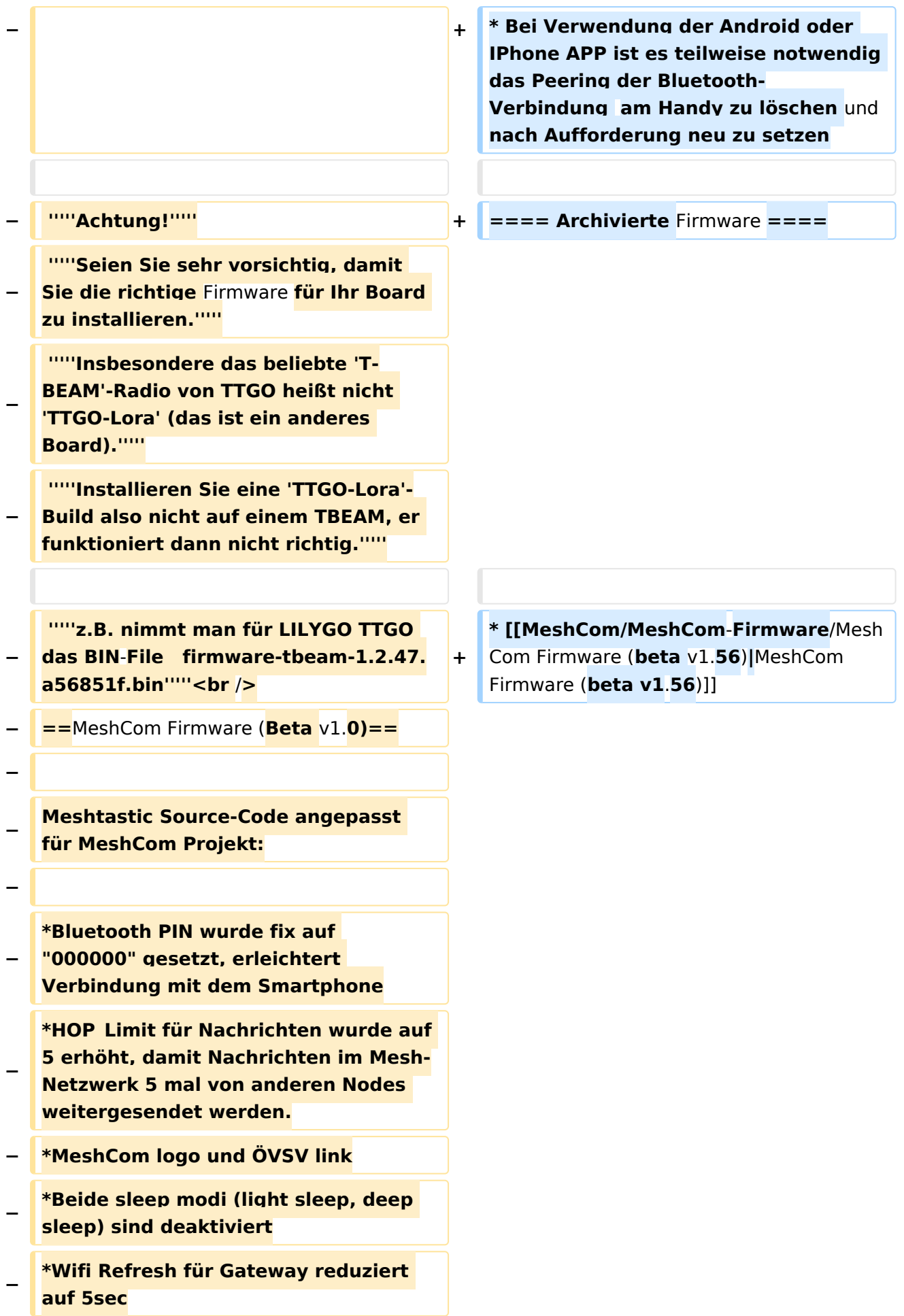

```
− *fixe Voreinstellung von:
  − **PSK Encryption NONE,
−
   **Channel: Very Long Range Very 
   Slow (BW125kHz)
   − **Region: EU433  <br />
−
−
   [https://github.com/isemann/MeshCom 
   Zum Source-Code mit Dokumentation 
   der Änderungen auf Github geht es 
   hier].
−
−
   [https://isemann.at/files
   /tbeam_meshcom_1.2.49_v1.0.bin Firm
   ware für den TTGO TBeam (langes 
   Board)]
−
−
   [https://isemann.at/files/tlora-
   v2_meshcom_1.2.49_v1.0.bin 
   Firmware für den TLora (kleines Board
   \overline{)1}−
−
   [https://isemann.at/files/heltec-
   v2_meshcom_1.2.49_v1.0.bin 
   Firmware für den Heltec]<br />
−
  − ToDo:
−
−
   *<span style="color: #b58900"
  >ShortName = Suffix ( MZC) oder 
   CALL (OE3MZC/p)</span>
−
  <del>l</del> <br />
```
#### **Aktuelle Firmware MeshCom 2.0**

[MeshCom Firmware \(beta v1.65\)](https://wiki.oevsv.at/w/index.php?title=MeshCom/MeshCom-Firmware/MeshCom_Firmware_(beta_v1.65)&action=view)

#### Hinweise\:

- $\bullet$ Wenn eine neue Firmware aufgespielt wird sind die Einstellungen erneut zu setzen.
- $\bullet$ Bei Verwendung der Android oder IPhone APP ist es teilweise notwendig das Peering der Bluetooth-Verbindung am Handy zu löschen und nach Aufforderung neu zu setzen

#### Archivierte Firmware

### <span id="page-9-0"></span>**MeshCom/MeshCom-Firmware: Unterschied zwischen den Versionen**

[Versionsgeschichte interaktiv durchsuchen](https://wiki.oevsv.at) [VisuellWikitext](https://wiki.oevsv.at)

#### **[Version vom 25. Dezember 2021, 18:39](#page-17-0)  [Uhr](#page-17-0) ([Quelltext anzeigen\)](#page-17-0)**

[OE3BIA](#page-5-0) ([Diskussion](https://wiki.oevsv.at/w/index.php?title=Benutzer_Diskussion:OE3BIA&action=view) | [Beiträge](https://wiki.oevsv.at/wiki/Spezial:Beitr%C3%A4ge/OE3BIA)) [Markierung:](https://wiki.oevsv.at/wiki/Spezial:Markierungen) [Visuelle Bearbeitung](https://wiki.oevsv.at/w/index.php?title=Project:VisualEditor&action=view) [← Zum vorherigen Versionsunterschied](#page-17-0)

#### **[Aktuelle Version vom 1. September](#page-17-0)  [2023, 09:46 Uhr](#page-17-0) ([Quelltext anzeigen](#page-17-0))** [OE1VCC](#page-9-0) [\(Diskussion](https://wiki.oevsv.at/w/index.php?title=Benutzerin_Diskussion:OE1VCC&action=view) | [Beiträge](https://wiki.oevsv.at/wiki/Spezial:Beitr%C3%A4ge/OE1VCC)) K

[Markierung:](https://wiki.oevsv.at/wiki/Spezial:Markierungen) 2017-Quelltext-Bearbeitung

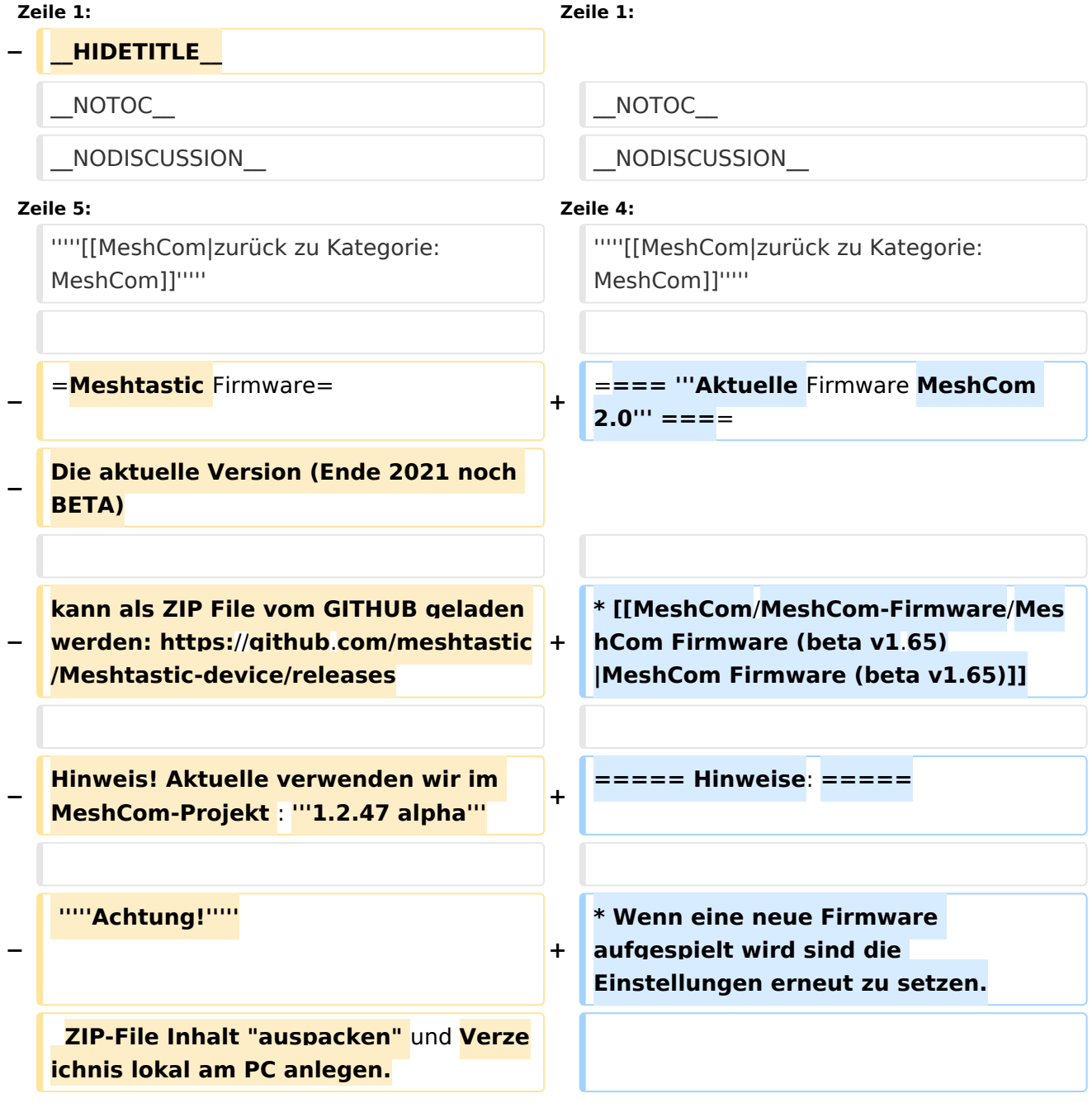

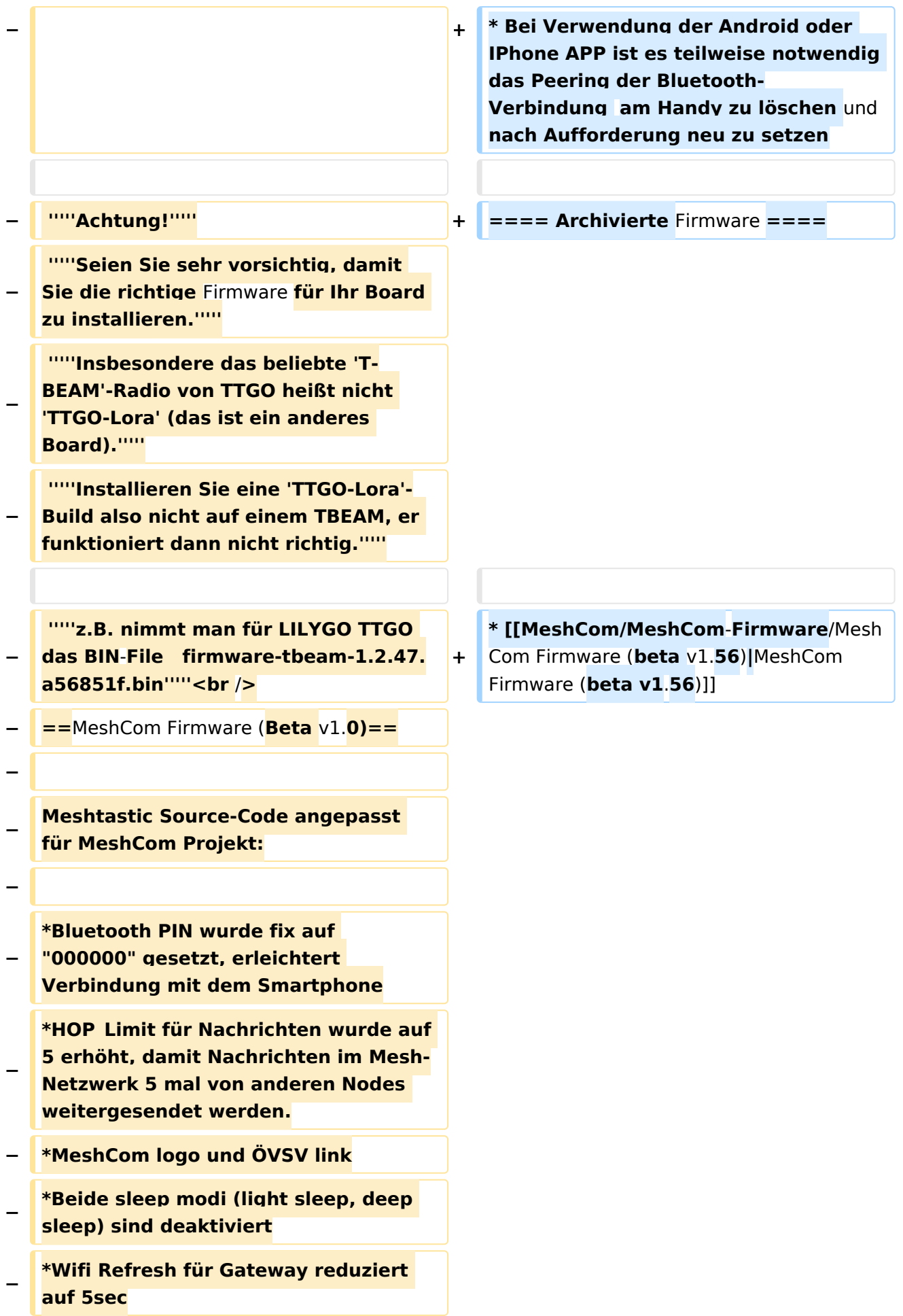

```
− *fixe Voreinstellung von:
  − **PSK Encryption NONE,
−
   **Channel: Very Long Range Very 
   Slow (BW125kHz)
   − **Region: EU433  <br />
−
−
   [https://github.com/isemann/MeshCom 
   Zum Source-Code mit Dokumentation 
   der Änderungen auf Github geht es 
   hier].
−
−
   [https://isemann.at/files
   /tbeam_meshcom_1.2.49_v1.0.bin Firm
   ware für den TTGO TBeam (langes 
   Board)]
−
−
   [https://isemann.at/files/tlora-
   v2_meshcom_1.2.49_v1.0.bin 
   Firmware für den TLora (kleines Board
   \overline{)1}−
−
   [https://isemann.at/files/heltec-
   v2_meshcom_1.2.49_v1.0.bin 
   Firmware für den Heltec]<br />
−
  − ToDo:
−
−
   *<span style="color: #b58900"
  >ShortName = Suffix ( MZC) oder 
   CALL (OE3MZC/p)</span>
−
  <del>l</del> <br />
```
#### **Aktuelle Firmware MeshCom 2.0**

[MeshCom Firmware \(beta v1.65\)](https://wiki.oevsv.at/w/index.php?title=MeshCom/MeshCom-Firmware/MeshCom_Firmware_(beta_v1.65)&action=view)

#### Hinweise\:

- $\bullet$ Wenn eine neue Firmware aufgespielt wird sind die Einstellungen erneut zu setzen.
- $\bullet$ Bei Verwendung der Android oder IPhone APP ist es teilweise notwendig das Peering der Bluetooth-Verbindung am Handy zu löschen und nach Aufforderung neu zu setzen

#### Archivierte Firmware

### <span id="page-13-0"></span>**MeshCom/MeshCom-Firmware: Unterschied zwischen den Versionen**

[Versionsgeschichte interaktiv durchsuchen](https://wiki.oevsv.at) [VisuellWikitext](https://wiki.oevsv.at)

#### **[Version vom 25. Dezember 2021, 18:39](#page-17-0)  [Uhr](#page-17-0) ([Quelltext anzeigen\)](#page-17-0)**

[OE3BIA](#page-5-0) ([Diskussion](https://wiki.oevsv.at/w/index.php?title=Benutzer_Diskussion:OE3BIA&action=view) | [Beiträge](https://wiki.oevsv.at/wiki/Spezial:Beitr%C3%A4ge/OE3BIA)) [Markierung:](https://wiki.oevsv.at/wiki/Spezial:Markierungen) [Visuelle Bearbeitung](https://wiki.oevsv.at/w/index.php?title=Project:VisualEditor&action=view) [← Zum vorherigen Versionsunterschied](#page-17-0)

#### **[Aktuelle Version vom 1. September](#page-17-0)  [2023, 09:46 Uhr](#page-17-0) ([Quelltext anzeigen](#page-17-0))** [OE1VCC](#page-9-0) [\(Diskussion](https://wiki.oevsv.at/w/index.php?title=Benutzerin_Diskussion:OE1VCC&action=view) | [Beiträge](https://wiki.oevsv.at/wiki/Spezial:Beitr%C3%A4ge/OE1VCC)) K

[Markierung:](https://wiki.oevsv.at/wiki/Spezial:Markierungen) 2017-Quelltext-Bearbeitung

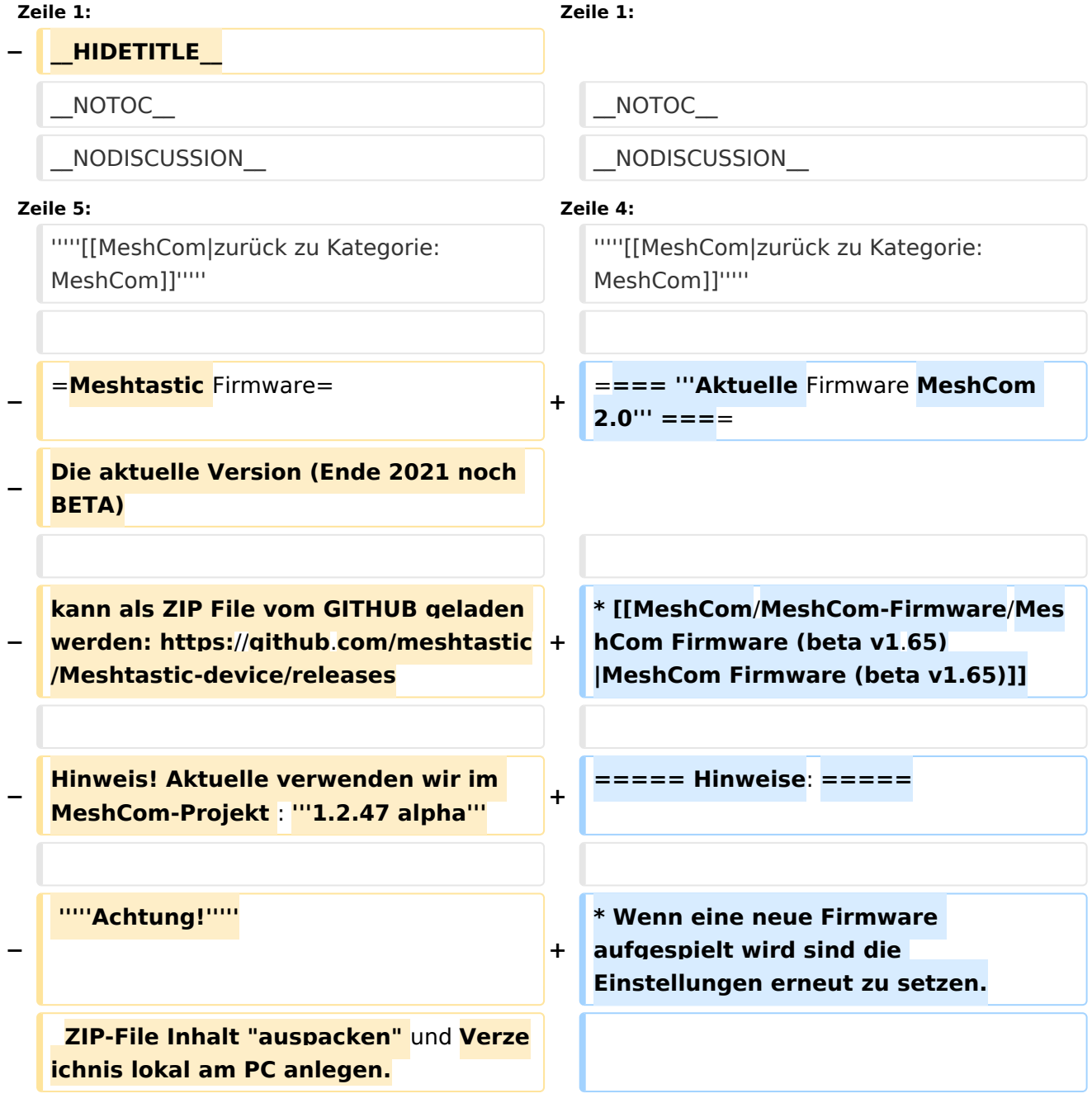

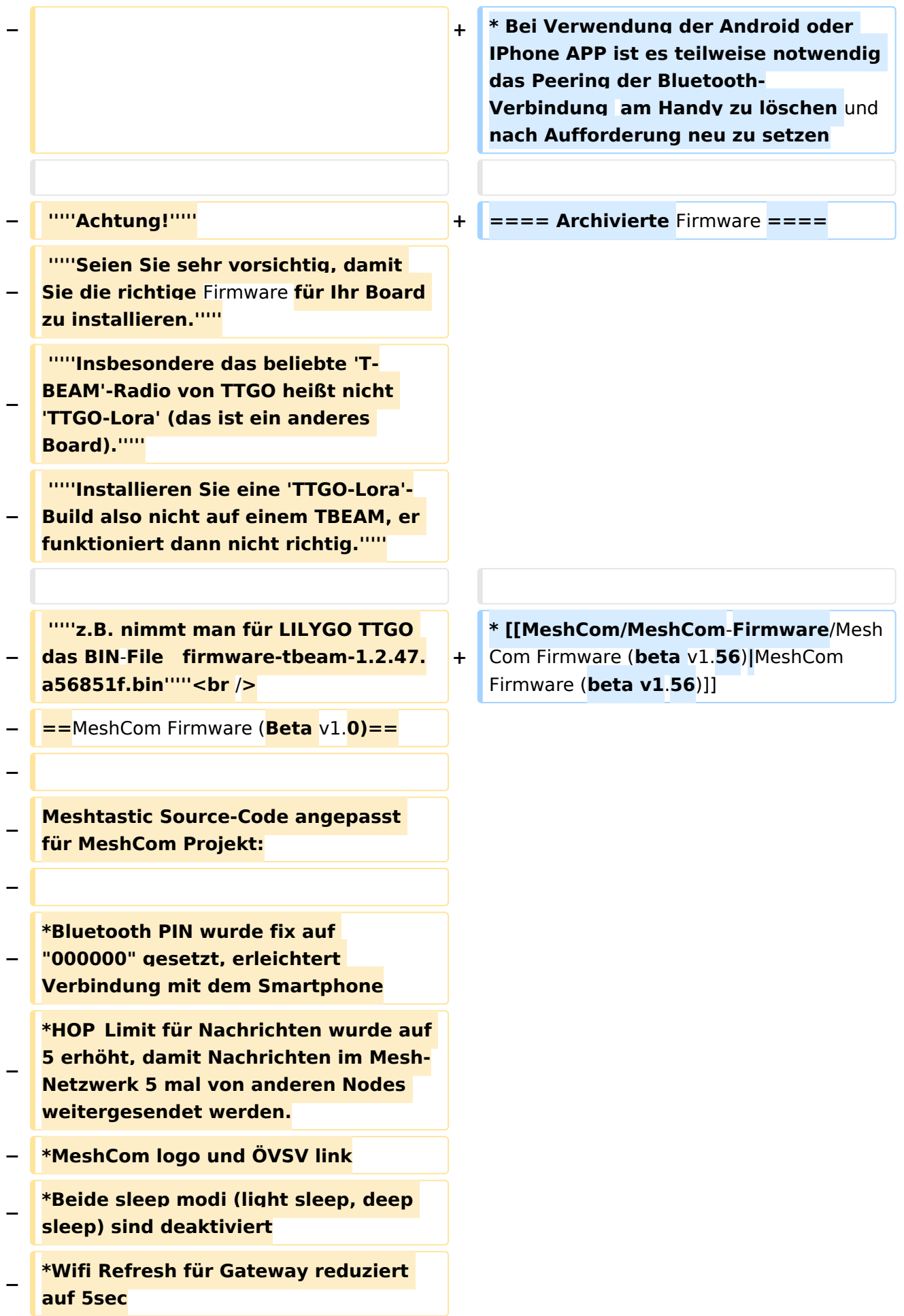

```
− *fixe Voreinstellung von:
  − **PSK Encryption NONE,
−
   **Channel: Very Long Range Very 
   Slow (BW125kHz)
   − **Region: EU433  <br />
−
−
   [https://github.com/isemann/MeshCom 
   Zum Source-Code mit Dokumentation 
   der Änderungen auf Github geht es 
   hier].
−
−
   [https://isemann.at/files
   /tbeam_meshcom_1.2.49_v1.0.bin Firm
   ware für den TTGO TBeam (langes 
   Board)]
−
−
   [https://isemann.at/files/tlora-
   v2_meshcom_1.2.49_v1.0.bin 
   Firmware für den TLora (kleines Board
   \overline{)1}−
−
   [https://isemann.at/files/heltec-
   v2_meshcom_1.2.49_v1.0.bin 
   Firmware für den Heltec]<br />
−
  − ToDo:
−
−
   *<span style="color: #b58900"
  >ShortName = Suffix ( MZC) oder 
   CALL (OE3MZC/p)</span>
−
  <del>l</del> <br />
```
#### **Aktuelle Firmware MeshCom 2.0**

[MeshCom Firmware \(beta v1.65\)](https://wiki.oevsv.at/w/index.php?title=MeshCom/MeshCom-Firmware/MeshCom_Firmware_(beta_v1.65)&action=view)

#### Hinweise\:

- $\bullet$ Wenn eine neue Firmware aufgespielt wird sind die Einstellungen erneut zu setzen.
- $\bullet$ Bei Verwendung der Android oder IPhone APP ist es teilweise notwendig das Peering der Bluetooth-Verbindung am Handy zu löschen und nach Aufforderung neu zu setzen

#### Archivierte Firmware

### <span id="page-17-0"></span>**MeshCom/MeshCom-Firmware: Unterschied zwischen den Versionen**

[Versionsgeschichte interaktiv durchsuchen](https://wiki.oevsv.at) [VisuellWikitext](https://wiki.oevsv.at)

#### **[Version vom 25. Dezember 2021, 18:39](#page-17-0)  [Uhr](#page-17-0) ([Quelltext anzeigen\)](#page-17-0)**

[OE3BIA](#page-5-0) ([Diskussion](https://wiki.oevsv.at/w/index.php?title=Benutzer_Diskussion:OE3BIA&action=view) | [Beiträge](https://wiki.oevsv.at/wiki/Spezial:Beitr%C3%A4ge/OE3BIA)) [Markierung:](https://wiki.oevsv.at/wiki/Spezial:Markierungen) [Visuelle Bearbeitung](https://wiki.oevsv.at/w/index.php?title=Project:VisualEditor&action=view) [← Zum vorherigen Versionsunterschied](#page-17-0)

#### **[Aktuelle Version vom 1. September](#page-17-0)  [2023, 09:46 Uhr](#page-17-0) ([Quelltext anzeigen](#page-17-0))** [OE1VCC](#page-9-0) [\(Diskussion](https://wiki.oevsv.at/w/index.php?title=Benutzerin_Diskussion:OE1VCC&action=view) | [Beiträge](https://wiki.oevsv.at/wiki/Spezial:Beitr%C3%A4ge/OE1VCC)) K

[Markierung:](https://wiki.oevsv.at/wiki/Spezial:Markierungen) 2017-Quelltext-Bearbeitung

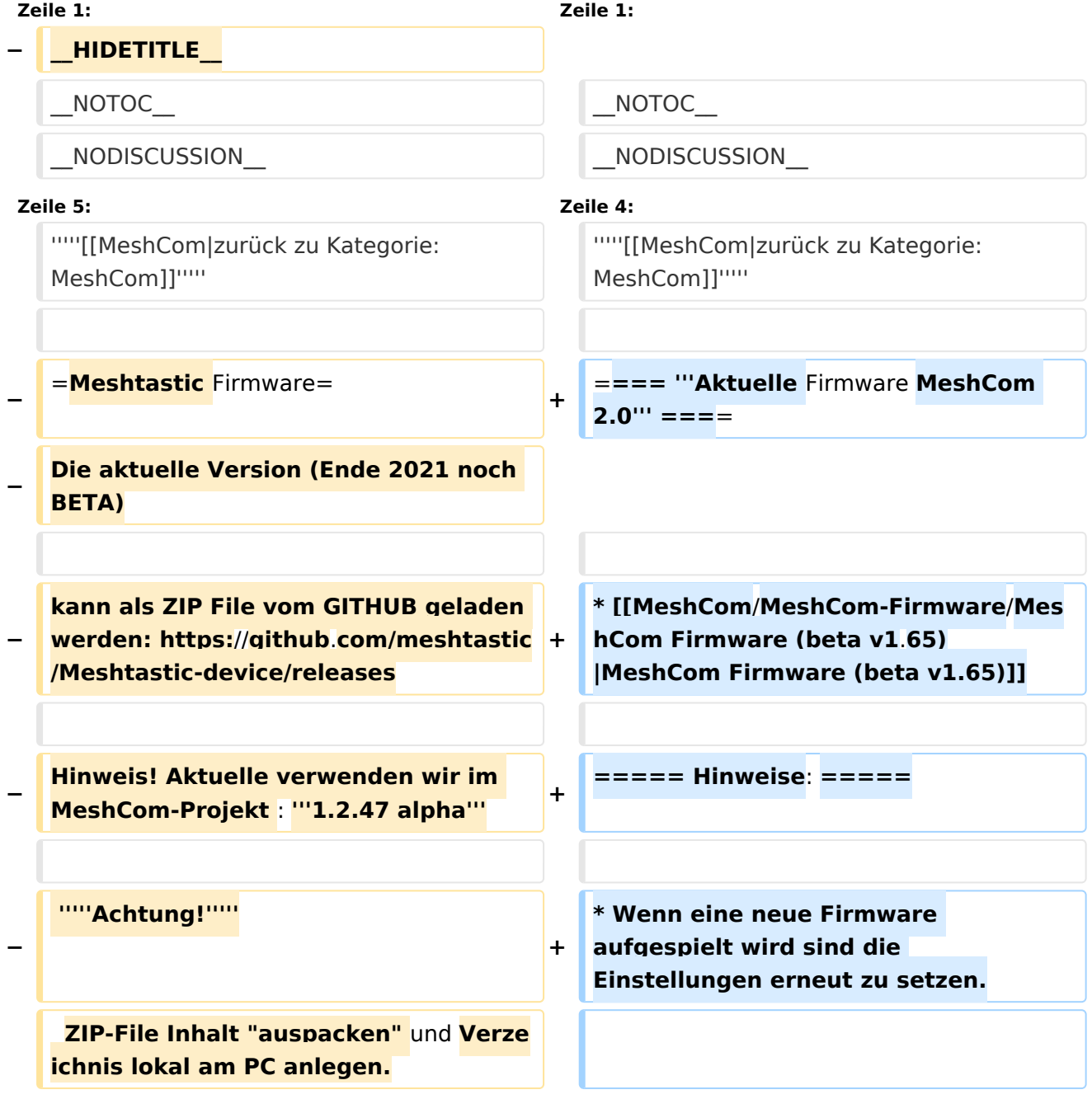

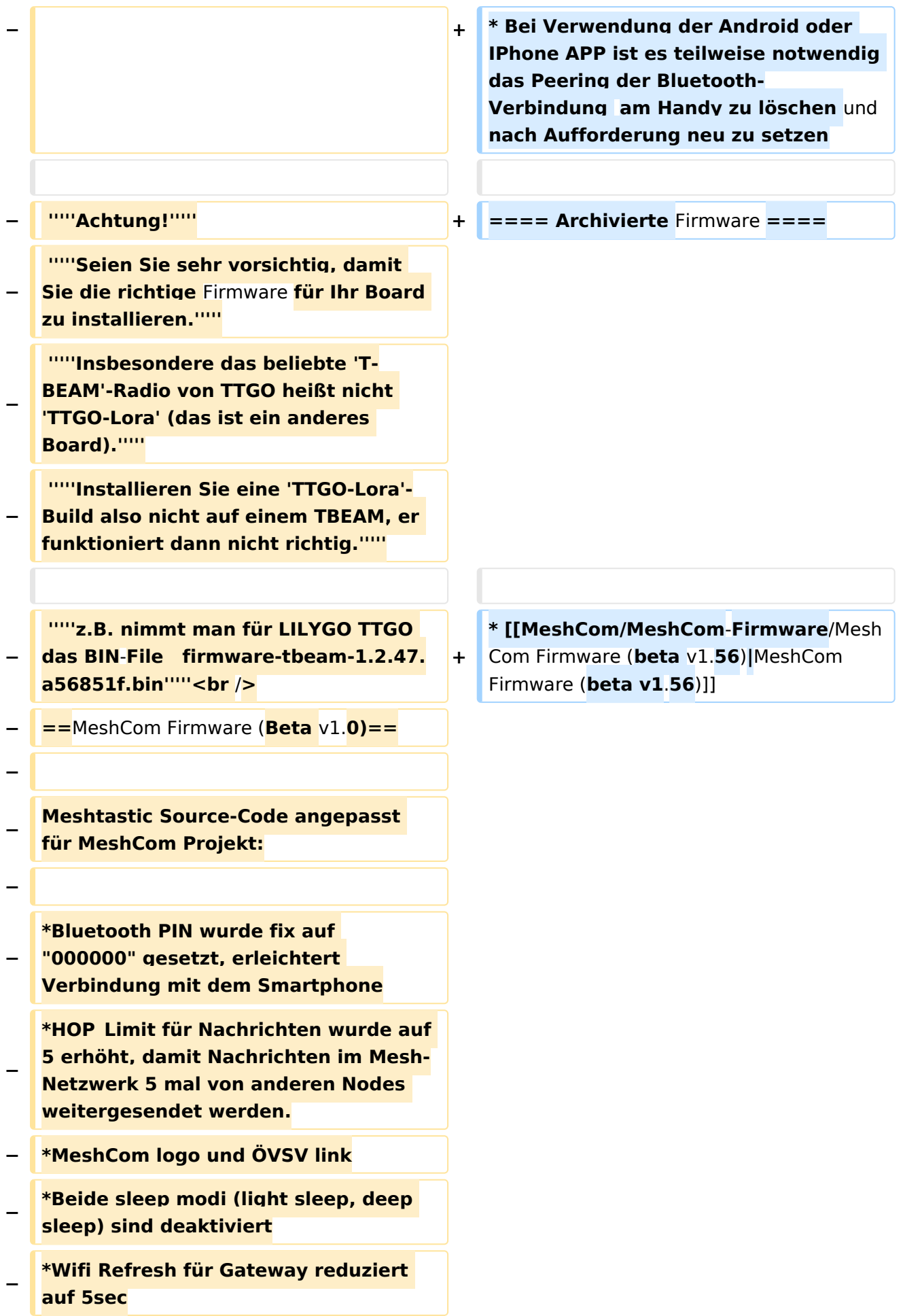

```
− *fixe Voreinstellung von:
  − **PSK Encryption NONE,
−
   **Channel: Very Long Range Very 
   Slow (BW125kHz)
   − **Region: EU433  <br />
−
−
   [https://github.com/isemann/MeshCom 
   Zum Source-Code mit Dokumentation 
   der Änderungen auf Github geht es 
   hier].
−
−
   [https://isemann.at/files
   /tbeam_meshcom_1.2.49_v1.0.bin Firm
   ware für den TTGO TBeam (langes 
   Board)]
−
−
   [https://isemann.at/files/tlora-
   v2_meshcom_1.2.49_v1.0.bin 
   Firmware für den TLora (kleines Board
   \overline{)1}−
−
   [https://isemann.at/files/heltec-
   v2_meshcom_1.2.49_v1.0.bin 
   Firmware für den Heltec]<br />
−
  − ToDo:
−
−
   *<span style="color: #b58900"
  >ShortName = Suffix ( MZC) oder 
   CALL (OE3MZC/p)</span>
−
  <del>l</del> <br />
```
#### **Aktuelle Firmware MeshCom 2.0**

[MeshCom Firmware \(beta v1.65\)](https://wiki.oevsv.at/w/index.php?title=MeshCom/MeshCom-Firmware/MeshCom_Firmware_(beta_v1.65)&action=view)

#### Hinweise\:

- $\bullet$ Wenn eine neue Firmware aufgespielt wird sind die Einstellungen erneut zu setzen.
- $\bullet$ Bei Verwendung der Android oder IPhone APP ist es teilweise notwendig das Peering der Bluetooth-Verbindung am Handy zu löschen und nach Aufforderung neu zu setzen

#### Archivierte Firmware